# Proposta de metodologia para a criação de cenários 3D para jogos digitais

Jório Vinícius Sousa Matos *Instituto Universidade Virtual Universidade Federal do Ceara´* Fortaleza, Brasil jmatos@alu.ufc.br

Rafael Augusto Ferreira do Carmo *Instituto Universidade Virtual Universidade Federal do Ceara´* Fortaleza, Brasil carmorafael@virtual.ufc.br

George Allan Menezes Gomes *Instituto Universidade Virtual Universidade Federal do Ceara´* Fortaleza, Brasil george@virtual.ufc.br

Antônio José Melo Leite Júnior *Instituto Universidade Virtual Universidade Federal do Ceara´* Fortaleza, Brasil melojr@virtual.ufc.br

Natal Anacleto Chicca Junior *Instituto Universidade Virtual Universidade Federal do Ceara´* Fortaleza, Brasil natal@virtual.ufc.br

 $Resumo$ —Apesar da quantidade relevante de conteúdo disponibilizado na literatura nos últimos anos sobre a criação de cenários 3D, ainda não é tão comum encontrar trabalhos científicos em livros ou produções acadêmicas que abordem metodologias voltadas à algumas etapas específicas desse processo de criação. Desta forma, o presente artigo busca aproximar a produção acadêmica com o que é realizado na indústria de jogos através de uma proposta de metodologia para a criação de cenários 3D. Ela foi desenvolvida a partir de uma análise de diferentes métodos de criação de mundos voltados para jogos digitais. O intuito da proposição é chegar a um formato de produção mais abrangente e eficiente, capaz de contemplar desde a concepção do cenário a ser criado até sua produção completa. Para validação, é apresentado um estudo de caso que consiste na aplicação da metodologia proposta na criação de um cenário 3D.

*Palavras-chave*—Metodologia, Cenários 3D, Jogos Digitais.

## I. INTRODUÇÃO

A evolução tecnológica das últimas décadas influenciou diretamente a produção de jogos digitais [7]. Atualmente são possíveis produções extensas e visualmente estruturadas, com modelos 3D complexos e texturas em alta definição. Na Fig. 1, ha um comparativo entre a complexidade de um modelo de ´ Playstation e de Playstation 3 [1].

No levantamento bibliográfico realizado para este artigo foi possível identificar que, apesar da grande quantidade de cursos e videoaulas sobre métodos para a criação de ambientes tridimensionais, no geral, esses materiais são mais focados em tutoriais, com menor apelo científico nos seus conteúdos. Além disso, boa parte é voltado ao ensino de criação de personagens.

Mesmo pesquisando em livros especializados, o se encontra, geralmente, são conteúdos sobre level ou game design, não sendo muito comum metodologias que abordam a construção completa de apenas um aspecto dos jogos do início ao fim, como os cenários, por exemplo.

Tomando por base os fatos apresentados, delimitou-se o problema: como elaborar um cenário 3D e aplicá-lo no desenvolvimento de um jogo digital? Ou seja, um processo de produção que permita a qualquer artista ou pesquisador da área, seguindo as etapas apresentadas, produzir um cenário 3D voltado para jogos digitais.

Buscando aproximar as etapas de desenvolvimento da indústria ao ambiente acadêmico, o artigo se propõe a trazer algumas metodologias aplicadas em grandes empresas, as quais serão apresentadas posteriormente na etapa de Referencial Teórico, voltadas para a criação de cenários 3D aplicadas em jogos digitais. A partir da análise de cada uma delas, elaborar uma proposta de metodologia validada através de um estudo de caso que consiste em sua aplicação na criação de um cenário 3D.

Assim sendo, este trabalho tem como objetivo geral: identificar e adaptar uma metodologia de produção de cenários de jogos digitais. Os objetivos específicos são: descrever, a partir da revisão do estado da arte, um método de construção de cenários tridimensionais para essa mídia; aplicar a metodologia desenvolvida, através de um estudo de caso, que consiste na criação de um cenário 3D voltado para jogos digitais.

## II. REFERENCIAL TEÓRICO

A partir da proposta em trazer uma metodologia para a criação de cenários 3D para jogos digitais, se fez necessário pesquisar o que já existe disponível para, a partir da pesquisa do estado da arte, identificar e adaptar os conteúdos existentes. Para definir uma metodologia a ser proposta, que contemplasse todo o processo de design de ambientes para jogos digitais, foi realizada uma abordagem exploratória que levou a três principais autores e seus metodos, os quais foram analisados, ´ comparados e tiveram algumas de suas fases adaptadas [1], [8] e [9].

O conteúdo de quatro artigos, os quais apresentam processos de concepções de cenários para essa mídia, disponíveis no portal 80 Level<sup>1</sup>, também foram levados em consideração

<sup>&</sup>lt;sup>1</sup>Disponível em: https://80.lv/. Acesso em: abr. 2021.

durante a formulação do método usado para desenvolver a parte pratica deste trabalho [11], [12], [13] e [14]. ´

A seguir, serão apresentadas as etapas das três metodologias analisadas para que, na seção III, seja possível realizar uma análise e comparativo de cada uma delas.

## *A. Oravakangas*

O processo de concepção de um cenário passa pelos seguintes passos: selecionar, pesquisar, desenvolver *thumbnails* e refinar [1]. Para a autora, devem ser desenhados vários itens de cenário juntos ao invés de um por vez, para que se crie uma uniformidade entre os elementos e para que cada um desses elementos sirva de base ao julgar se os outros têm contraste entre si ou se estão de acordo com o padrão estabelecido.

Das quatro etapas apresentadas, a primeira consiste em criar um conceito por alto para o ambiente, a partir de um brainstorm com o time de desenvolvimento. Isso significa criar um breve parágrafo que expõe claramente os objetivos de design. Para que se chegue a esse conceito, são necessárias palavras-chave, as quais são adjetivos que descrevem o ambiente imaginado.

A segunda fase de pesquisa consiste em buscar e agrupar diversas imagens de boas referências, baseadas no conceito formado anteriormente. Isso ajudará os desenvolvedores a montarem um mapa mental para a criação de suas artes.

O terceiro passo é aquele em que *thumbnails* (imagens em miniatura que têm o objetivo de mostrar silhuetas e composição de desenhos) são criados para os itens que preencherão o cenário. Aqui, os artistas devem se preocupar mais em trabalhar rapidamente e tornar claras as silhuetas dos elementos. O ideal é desenhar vários formatos para que eles sejam comparados e o melhor seja escolhido, como no exemplo da Fig 2.

Por fim, é o momento de refinar os *thumbnails* aprovados anteriormente, como exemplificado na Fig. 3. Isso implica em acrescentar valor neles, como contraste, texturas e outros detalhes. O desenho final ou o modelo tridimensional do item é, então, colocado no jogo.

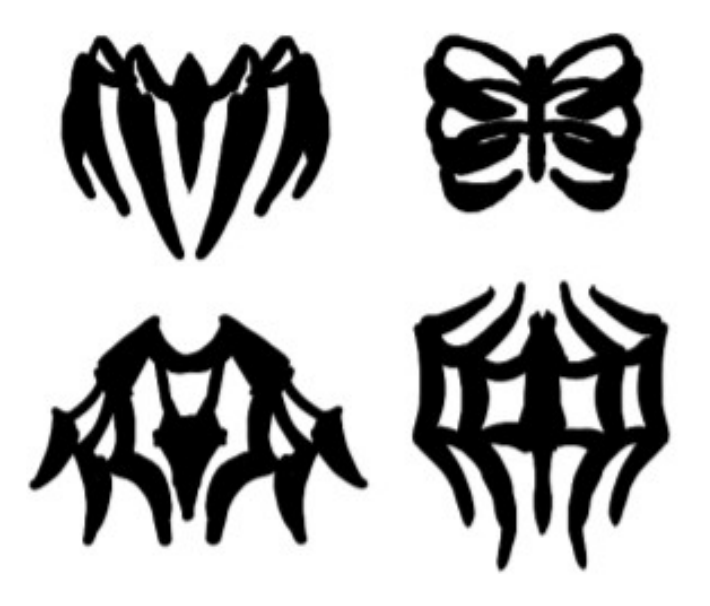

Fig. 2. Exemplos de thumbnails presente em [1].

## *B. Recktenwald*

Uma importante referência para a parte prática deste projeto é o vídeo do workshop Modular Environments in Unreal [8], ofertado em 2018 pelo portal Artstation<sup>2</sup>, o qual reúne trabalhos, oportunidades e informações de para artistas do mundo todo. O autor é um profissional experiente no mercado de jogos, tendo atuado em diversos títulos, incluindo AAA<sup>3</sup>, como por exemplo, o título Uncharted 4, desenvolvido pela empresa Naughty Dog e publicado pela Sony Computer Entertainment.

Pode-se dividir o método de produção de cenários em seis partes: selecionar referências, blocar<sup>4</sup>, refinar, produzir

 $2$ Disponível em: https://www.artstation.com/. Acesso em: 05 ago. 2018. <sup>3</sup>Termo comumente usado pela mídia especializada para se referir a jogos

com grandes orçamentos, produzidos e distribuídos por grandes empresas. <sup>4</sup>Processo utilizado para definir as proporções de um cenário e facilitar todo o processo de modelagem que acontece posteriormente.

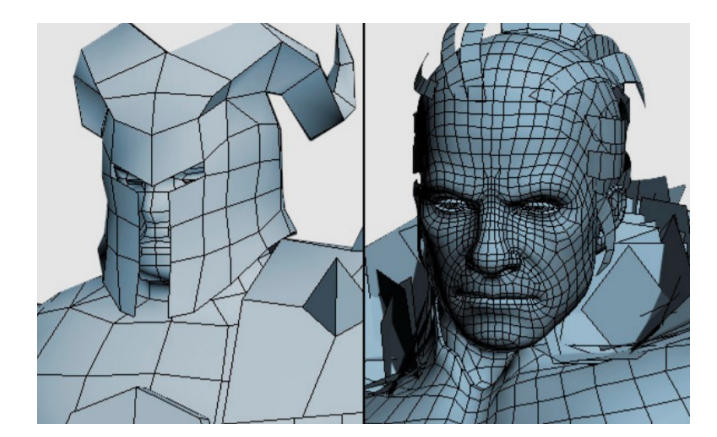

Fig. 1. Comparação entre malhas de personagens no Playstation e no Playstation 3, apresentada por [1].

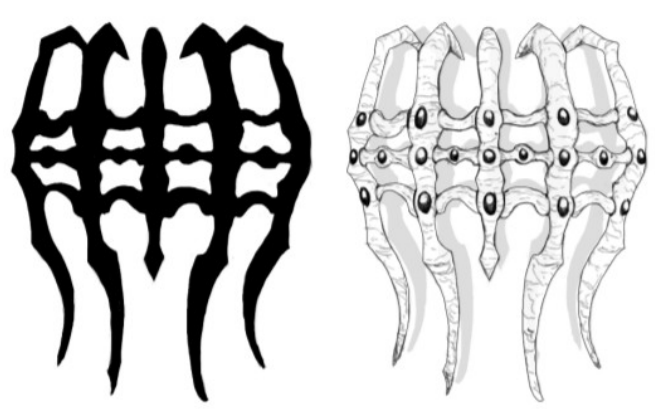

Fig. 3. Exemplo do processo de detalhamento de um thumbnail [1].

materiais e texturas, montar e finalizar [8]. A primeira consiste em agrupar dois tipos de referências: referências gerais para o estado de espírito do ambiente e a composição, por exemplo; e referências de detalhes para elementos como materiais e pequenos itens de cena.

A segunda fase seria fazer uma blocagem, o que o artista apresenta como sendo o processo em que blocos ou caixas tridimensionais são organizados de forma a representarem os grande objetos do cenários como paredes e prédios. Em seguida, deve-se importar este resultado no motor gráfico. Dessa forma, é possível que se tenha uma boa noção da composição final de formas, evitando retrabalho futuro. A terceira parte é o refinamento dos modelos dos grandes blocos, acrescentando detalhes a eles, bem como a modelagem de objetos pequenos e detalhados da cena. O quarto passo e´ caracterizado pela produção dos materiais e texturas a serem usados nos objetos tridimensionais. Na quinta etapa, a cena com todos os itens deve ser levada para o motor grafico, a fim ´ de que se acerte posicionamento e proporção de todos os itens de cena. Na finalização, elementos como materiais, texturas e iluminação são acrescentados para que se obtenha o resultado final.

## *C. Bungie*

Partes da metodologia aplicada na criação do jogo Destiny, título AAA produzido pela própria Bungie e publicado pela Activision, também foi usada como referência. O mundo em que o jogo se ambienta, bem como sua concepção são apresentados no vídeo gravado durante a apresentação do estúdio que o desenvolveu, Bungie, na Game Developers Conference (GDC) de 2013 [9].

O processo descrito pela desenvolvedora foi dividido aqui em cinco partes principais: definir pilares, definir o centro do mundo, selecionar e unir referências, da concepção à produção e povoar o mundo e construir lendas. Inicialmente, deve-se definir o mundo a ser criado a partir da escolha de suas principais características.

Ainda no primeiro ponto de desenvolvimento apresentado, foi introduzida a ideia de que cada objeto no cenário de um jogo deve contar uma história e reforçar a narrativa geral [9]. Ou seja, ao analisar os *assets* em cena, o jogador conclui se ele está numa história que se passa no passado, no presente ou no futuro, por exemplo. A ideia de tempo pode ser passada através de monumentos, texturas e até formas.

A segunda etapa do projeto é encontrar o centro do mundo para definir sobre o que ele trata. Para isso, e preciso produzir ´ artes conceituais com as mais diversas possibilidades a fim de que, ao final, a melhor opção avaliada pela equipe desenvolvedora seja escolhida.

Em seguida, na terceira etapa, deve-se procurar referências de elementos como *mood*<sup>5</sup>, iluminação, composição e paletas. Dessa forma, o mundo ganha mais características visuais.

A fase seguinte tem o objetivo de unir todas as influências que fazem parte das referências selecionadas. Essa parte do

<sup>5</sup>Termo utilizado para definir a ambientação e a sensação passada pelas características visuais do cenário.

projeto e composta de outras menores. A primeira consiste na ´ unificação das temáticas visuais. Em seguida, deve-se encaminhar cartões com anotações para pequenos grupos da equipe desenvolvedora, de forma que cada um trate da definição de um dos elementos, como *mood* ou paleta, por exemplo. A terceira sub parte é a implementação da ferramenta de construção desse mundo. Essa ferramenta deve ser a área de trabalho compartilhada entre artistas e designers, para que os diversos profissionais que compõem o time possam trabalhar juntos.

A quarta etapa do processo consiste em dar mais foco para a historia a ser contada no jogo e, ao mesmo tempo, fazer a ´ equipe de desenvolvimento transitar da fase de concepção para a produção.

A quinta fase pode ser dividida em duas menores também. A primeira é o momento de povoar o mundo criado com um processo de construção de inimigos para habitá-lo. Já a segunda parte implica em conceber que tipos de personagens os jogadores poderiam escolher em suas partidas.

## III. ANÁLISE DAS METODOLOGIAS ENCONTRADAS

Nenhuma das referências selecionadas apresentava um método totalmente possível de ser aplicado sozinho neste projeto. Conforme listado na seção II, a de Oravakangas [1] e da Bungie [9], os focos são os processos de concepção, mas não é detalhado o processo de construção dos elementos em 3D e sua finalização para que sejam introduzidos no jogo. A de Recktenwald [8] foca bastante no processo de composição de cenário, mas não aborda detalhadamente o processo de concepção. Por outro lado, o livro sobre game design de Schell [5] aborda todo o design de jogos, atrelando a construção de cenários a muitas etapas precedentes do projeto e também em nível ainda conceitual.

Contudo, a intenção do projeto aqui apresentado é viabilizar uma metodologia que permita um único artista ou todo um time trabalhar no processo apenas da construção de cenários, de forma detalhada, indo desde a sua concepção à sua implementação no motor gráfico. Deve abordar também a construção de todos os detalhes necessários para compor tais cenários, como modelagem e texturização, por exemplo. Por isso, foi feita uma seleção de processos para propor um novo método de produção de cenários para jogos digitais.

Para se chegar à configuração final da metodologia proposta, inicialmente foi feita a Tabela I, que lista as etapas de cada um dos metodos estudados. Em seguida, foi avaliado tudo que ´ havia em comum entre os métodos e as fases com atividades semelhantes foram unidas. As etapas voltadas a outros elementos do game design que não estivessem relacionadas ao desenvolvimento de ambientes, mas que fossem crucial para tais atividades, tiveram que ser modificadas.

#### IV. ESTUDO DE CASO

## *A. Metodologia Proposta*

Como resultado da pesquisa realizada, chegou-se a uma metodologia de produção de cenários 3D para jogos digitais, composta de oito etapas. As fases identificadas são resultado

Tabela I AS ETAPAS DAS METODOLOGIAS ANALISADAS, PARA COMPARAÇÃO.

| Comparação dos métodos    |                                         |                                     |
|---------------------------|-----------------------------------------|-------------------------------------|
| Oravakangas (2015)        | <b>Bungie</b> (2013)                    | Recktenwald (2018)                  |
| Selecionar                | Definir pilares                         | Selecionar referências              |
| Pesquisar                 | Definir o centro do<br>mundo            | <b>Blocagem</b>                     |
| Desenvolver<br>thumbnails | Selecionar e unir re-<br>ferências      | Refinamento                         |
| Refinar                   | concepção<br>à<br>Da<br>produção        | Produção de materiais<br>e texturas |
|                           | Povoar o<br>mundo e<br>construir lendas | Montagem                            |
|                           |                                         | Finalização                         |

de comparação e adaptação dos métodos já apresentados como referência. As etapas que possuíam os mesmos processos ou os mesmos tipos de produtos como resultados foram unificadas.

Conforme descrito na seção II, a abordagem de Oravakangas [1] foca profundamente na produção 3D e na montagem, assim como na da Bungie [9], aborda uma visão mais conceitual das etapas. Ainda a de Recktenwald [8] apresenta muito bem a parte de produção e não se aprofunda no planejamento ou na possível introdução do cenário em um jogo completo.

A metodologia proposta, a descrição de suas fases e os produtos resultantes delas são apresentados na Tabela II. As características que a diferenciam das outras analisadas neste trabalho: ser especificamente pensada para cenários tridimensionais para jogos digitais; abordar desde o seu planejamento ate´ sua finalização; levar em consideração o fato do cenário estar inserido em um jogo completo e poder ser executada tanto por único artista como por uma grande equipe desenvolvedora.

Assim como apresentado na Tabela II, as etapas da metodologia proposta e suas respectivas descrições é composta pelas seguintes etapas:

1. Definir pilares: é uma união da fase "selecionar" [1] e "definir pilares" e "definir o centro do mundo" [9], uma vez que essas três fases juntas, têm como resultado um conceito geral do mundo a ser criado. Nesse primeiro momento deve-se criar um conceito por alto, definindo pilares e características do ambiente. Aqui, também define-se um centro para o mundo idealizado.

2. Pesquisar, selecionar e unir referências: uma junção das fases "pesquisar" [1], "selecionar e unir referências" [9] e "selecionar referências" [8], pois todas têm a função de prover imagens para inspirar o visual do cenário. Essa é etapa de coletar e definir referências condizentes com o estilo a ser adotado para os diferentes elementos do mundo, como *mood*, iluminação e paleta.

3. Desenvolver *thumbnails*: esse passo é uma adaptação da parte "refinar" [1]. Somente um método aborda essa atividade como um marco no processo de desenvolvimento. Enquanto a autora dividiu a produção e o detalhamento das *thumbnails* em momentos diferentes, aqui é importante que eles ocorram numa mesma fase para que se passe para a produção dos modelos 3D, ja que, diferentemente da metodologia da autora, ´ aquela a ser identificada aqui é focada apenas em cenários

tridimensionais. Portanto, o conceito dessa parte é produzir *thumbnails* dos elementos a serem construídos, com silhuetas bem trabalhadas e detalhes de textura e contrastes, por exemplo.

4. Blocar: é a etapa equivalente à de "blocagem" [8], que só aparece em um dos métodos estudados. Consiste em construir os elementos do mundo apenas com blocos 3D, sem detalhamento, para que se trabalhe proporções e composição visual.

5. Refinar: semelhante à fase de "refinamento" [8], passo que também só está em um dos métodos. Diferente da produção e do refinamento dos *thumbnails*, esta etapa não poderia ser unificada à anterior, pois é preciso visualizar a composição do ambiente no motor gráfico antes de desenvolver totalmente os *assets*, para evitar retrabalho. Neste momento, deve-se acrescentar todos os detalhes aos blocos modelados anteriormente e adicionar pequenos itens ao mundo.

6. Montar: essa fase foi união de "montagem" [8] e da terceira sub fase de "da concepção à produção" [9], uma vez que ambas têm como saída os cenários montados no motor gráfico, respeitando a composição final que ele deve ter. Nesta etapa, levam-se todos os *assets* criados para a *engine* e monta-se o cenário completo, já respeitando posicionamentos e proporções finais.

7. Produzir materiais e texturas: equivale ao passo "produção de materiais e texturas" [8], o qual só aparece em um dos métodos. Consiste em fazer a seleção e produção de materiais e texturas usados nos modelos.

8. Finalizar: essa fase foi incorporada de "finalização" [8], pois tem a mesma função de aplicar texturas, materiais, shaders e iluminação, para que se tenha o resultado final do processo de criação do cenário. É quando ocorre o pósprocessamento do material.

Pode-se dizer que a etapa "da concepção à produção" [8] e realizada na metodologia proposta a partir do quarto passo, ´ uma vez que a produção vai desde o momento da blocagem até a montagem no motor gráfico. Além disso, a fase "povoar o mundo e construir lendas" não se aplica a esse projeto, uma vez que ele é focado exclusivamente na produção de ambientes.

### *B. Aplicac¸ao da Metodologia Proposta ˜*

A fim de realizar uma testagem da metodologia apresentada, a pesquisa também traz a produção de um cenário como exemplo de experimentação. A sua produção foi feita seguindo rigorosamente as etapas da metodologia proposta no topico ´ anterior. Foi elaborado um esquema, apresentado na Fig. 4, com o fluxo pensado para o processo, a fim de guiar o estudo de caso.

*1) Definir pilares:* o mundo criado deve mesclar a preservação de um pequeno pedaço remanescente de natureza e o avanço tecnológico, ambos concentrados nas mãos das pessoas de classes mais favorecidas, num futuro distopico. ´ A intenção é mostrar uma visão mais realista do avanço tecnológico misturada a elementos totalmente fantasiosos. A

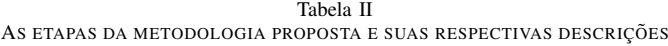

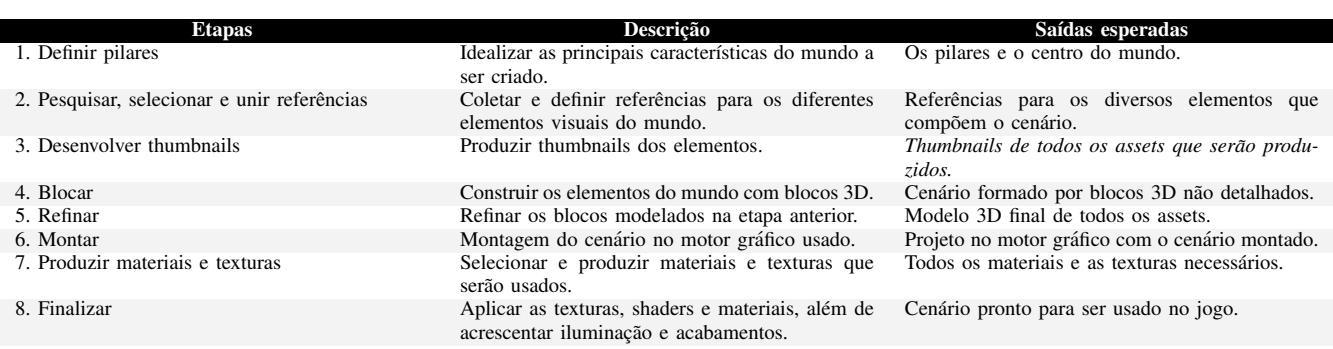

ideia é que o cenário fizesse parte de um jogo de corrida. O centro do mundo é, portanto, a estrada que corta esse ambiente.

*2) Pesquisar, selecionar e unir referencias: ˆ* uma vez que a ideia é trazer um avanço mais realista, com traços de fantasia, alguns prédios reais de Nova Iorque, bem como cenários de filmes e séries como Doutor Estranho, Jogador Nº 1 e Altered Carbon, foram usados como referências para assets criados. Jogador  $N^{\circ}$  1 também foi usado como referência para *mood* e paleta. Altered Carbon foi a principal inspiração para fotografia. Abaixo, na Fig. 5 e na Fig. 6, estão exemplos de referências usadas.

*3) Desenvolver thumbnails:* inicialmente, foi produzido um tipo de *thumbnail* mais focado nas silhuetas e, em seguida, detalhes foram sendo acrescentados e valores de contraste mais evidenciados para que se chegasse a um resultado que realmente servisse como referência para a produção do modelo 3D equivalente àquele desenho. Nesta etapa, vários *thumbnails* de um mesmo objeto foram criados, pois, algumas vezes, definiase uma silhueta interessante para a composição de cena, mas não se obtinha um resultado satisfatório após o acréscimo dos detalhes. Por algumas vezes, voltou-se então ao *thumbnail* de silhueta para recomeçar o trabalho de detalhamento do *asset*, conforme mostra o processo da Fig. 7.

 $6$ Disponível em: https://www.aficionados.com.br/jogador-n-1/. Acesso em: 29 abr. 2019.<br> $<sup>7</sup>$ Disponível</sup>

 $7$ Disponível em: https://www.equityapartments.com/new-york-city/ gramercy-park-murray-hill/300-east-39th-apartments. Acesso em: 29 abr. 2019.

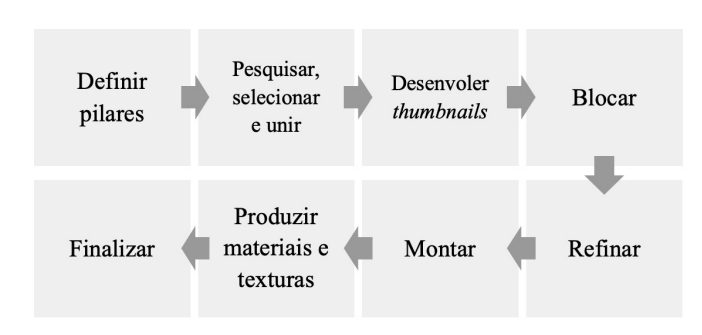

Fig. 4. As etapas da metodologia proposta.

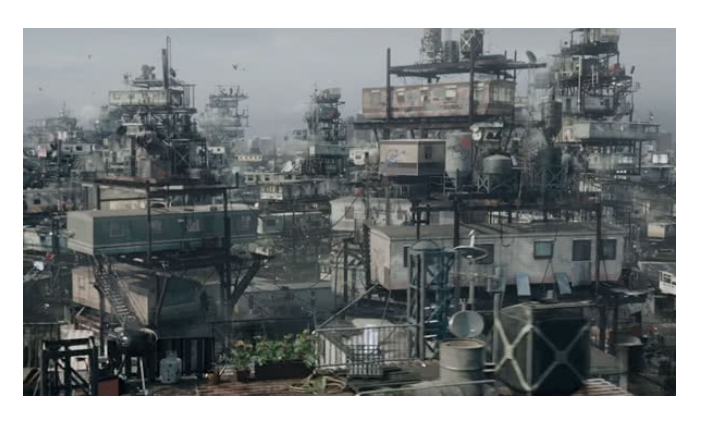

Fig. 5. Cenário do filme Jogador Nº 1, de Steven Spielberg  $(2018)^6$ 

4) Blocar: a criação de todos os blocos foi feita dentro de uma mesma cena, para que se tivesse uma melhor visualização de proporções e de camadas de composição do cenário. Essa etapa foi importante também para definir quais pontos precisariam ser mais detalhados a fim de valorizar a apresentação de cada elemento. Segue a Fig. 8 com o resultado do processo de blocagem realizado no estudo de caso.

Em seguida, esse material produzido foi levado para o motor grafico. O resultado da blocagem renderizado na Unreal, como ´ é possível ver na Fig. 9, mostrou que alguns *assets* deveriam

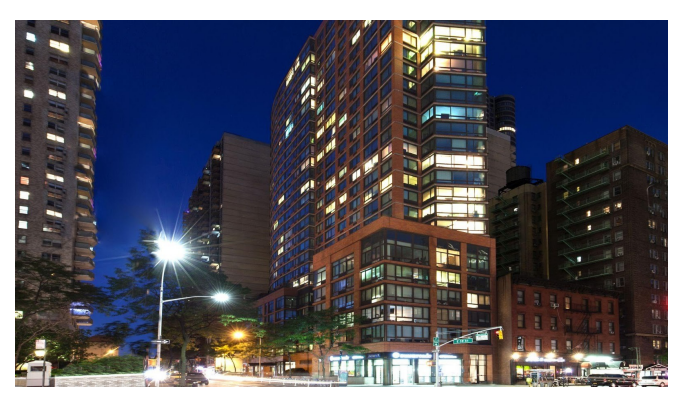

Fig. 6. Foto do St. Manhatan, em Nova Iorque<sup>7</sup>

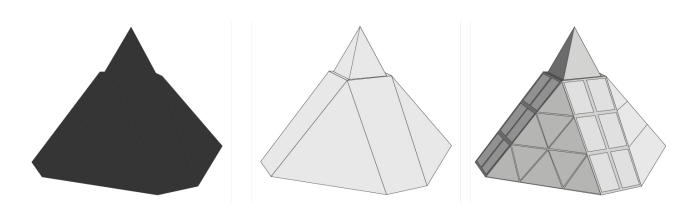

Fig. 7. Thumbnails desenvolvidos para um dos assets do projeto.

ter proporções diferentes a fim de que se chegasse a uma melhor composição.

*5) Refinar:* na fase de blocagem, optou-se por não modelar alguns detalhes mais sutis em determinados elementos, mas fazer esse detalhamento com uso de materiais e texturas. Essa decisão foi tomada no intuito de trazer um processamento mais suave do cenário, pensando na otimização do jogo que o incorporaria. A Fig. 10 mostra um exemplo de refinamento feito em um dos *assets* do projeto.

*6) Montar:* nesta etapa, alguns pequenos problemas apareceram quando a cena foi levada novamente à Unreal Engine. Alguns pequenos erros de proporção, já notado anteriormente, persistiram mesmo após alteração e outros surgiram devido ao distanciamento ou à proximidade de determinados elementos. Além disso, percebeu-se a existência de excessivos espaços vazios e a necessidade de preenchê-los. A Fig. 11 mostra o resultado do refinamento inicial.

Para solucionar os problemas citados, alguns *assets* tiveram que ser completamente reformulados e outros tiveram que mudar de posição. Mais alguns elementos também foram criados para preencher melhor os espaços, como é possível perceber na Fig. 12.

Mesmo após alterações, a composição ainda não estava satisfatória, então foi necessário fazer a modelagem e repetição de alguns objetos. Na verdade, houve uma profunda iteração entre as etapa de montar e refinar. Por várias vezes, foi preciso voltar ao 3DS Max para detalhar ou criar *assets* novos ate´ que se chegasse ao resultado desejado. Pode-se dizer que o processo de refinar do estudo de caso só terminou realmente quando o projeto foi completamente concluído, afinal a melhoria e o acréscimo de *assets* foram feitos também na fase de finalizar.

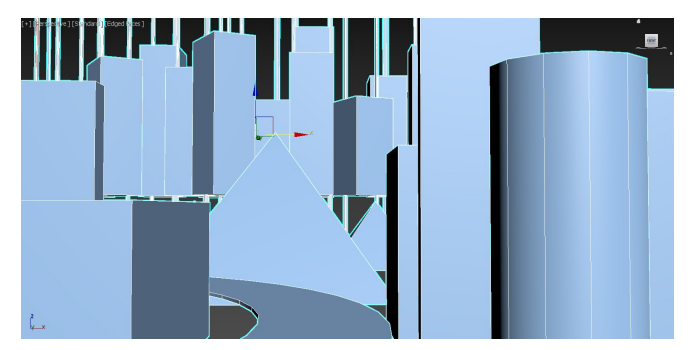

Fig. 8. Resultado do processo de blocagem, tendo por base as formas definidas nos thumbnails.

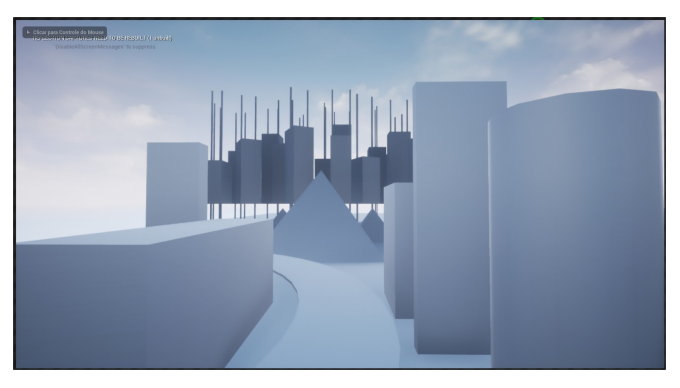

Fig. 9. Renderização da blocagem na Unreal.

A intenção inicial era produzir *assets* bem trabalhados, mas com o mínimo de subdivisões; e fazer detalhamento através de materiais para otimizar o processamento ao máximo. Entretanto, o número de elementos para preencher a cena teve que ser muito aumentado. Portanto, mesmo cada objeto tendo o mínimo de polígonos possível, era grande a quantidade total deles. Na Fig. 13, é possível ver como ficou o projeto ao fim da etapa de montar.

*7) Produzir materiais e texturas:* inicialmente foi feita uma contagem de materiais necessários para todo o cenário. Em seguida, a produção foi dividida em tipos de materiais: concretos, paredes, vidros e plásticos são exemplos de categorias. Depois foi feita uma pesquisa por referências para cada um dos materiais e, a partir disso, eles foram produzidos no Substance Designer. Entretanto, uma dificuldade encontrada nesta fase foi o tempo de produção. Cada nova textura criada do zero, demandava uma extensa e demorada pesquisa.

Mais uma vez, foi necessário retornar ao 3DS Max, dessa vez para produzir e gerar os mapas UVs de cada objeto.

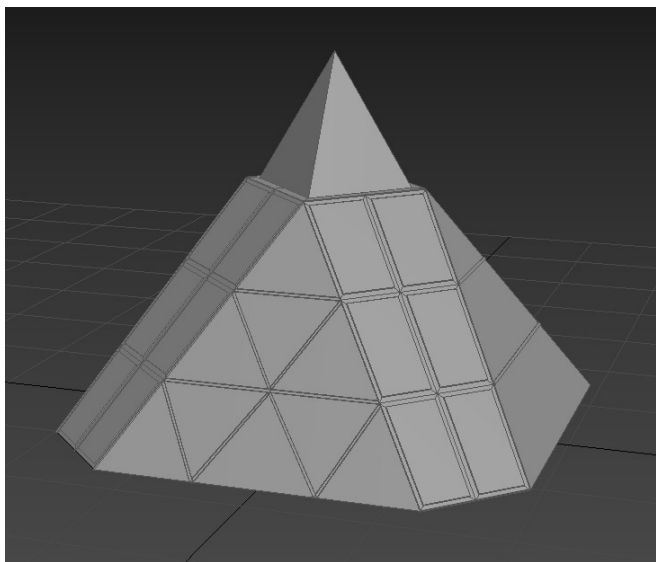

Fig. 10. Exemplo do refinamento de um dos blocos.

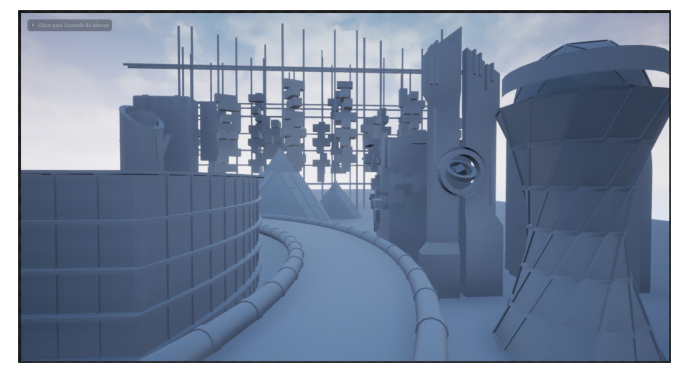

Fig. 11. Resultado do processo de refinar montado na Unreal Engine 4.

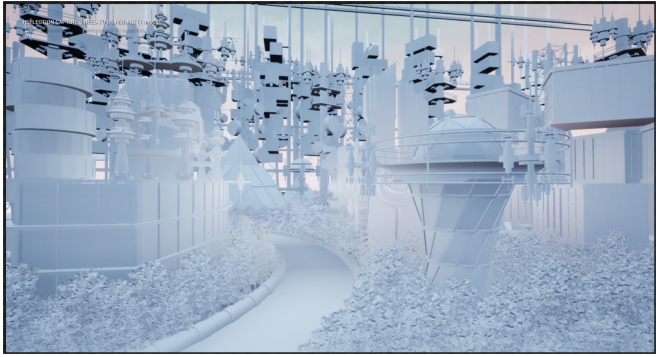

Fig. 13. Renderização do projeto após a etapa de montar.

O visual do projeto ao final da produção e da aplicação de texturas em cada *asset* é apresentado na Fig. 14.

8) Finalizar: nesta etapa, foram trabalhados iluminação e efeitos, como uso de névoa e a intensidade de reflexão das superfícies. Mas, além disso, também foram acrescentados novos *assets* para tornar mais clara a proposta do cenário e trazer mais contraste de cor e brilho para o ambiente. Foi nessa fase que os drones foram inseridos, bem como as luzes neon.

Um grande desafio nesta fase foi lidar com a quantidade de elementos e de luzes no cenário, que tornava muito complexa qualquer alteração. Além disso, após esta etapa, o processamento do arquivo ficou um pouco mais pesado, tornando essas edições mais lentas. Na Fig. 15, é possível ver a versão final do projeto construído no estudo de caso.

#### *C. Resultados do estudo de caso*

O projeto passou por modificações ao longo do seu desenvolvimento, pois o escopo precisou ser diminuído a fim de tornar a pesquisa mais objetiva e se cumprirem os prazos estabelecidos. Uma nova proposta foi pensada com um escopo menor, diminuindo bastante o número de *assets* e *props* a

<sup>9</sup>Imagens Imagens do resultado do estudo de caso em alta resolução disponível em: https://drive.google.com/drive/folders/ 1XYXyeyUO7u4sLBB4kIR7sBmSqkvs7iFp?usp=sharing. Acesso em: 10 jun. 2019.

serem produzidos, consequentemente, permitindo que as fases da metodologia pudessem ser realizadas mais rapidamente.

A experiência prática com o estudo de caso também mostrou que a sequência das etapas não pode ser rígida, uma vez que, mesmo com o planejamento do cenário, a cada visualização da composição geral no motor gráfico, são evidenciadas características não tão claras no momento da modelagem.

Conforme apontado no topico anterior, algumas etapas ´ tiveram que ser repetidas. À medida que se percebia a necessidade de criar um elemento de cena novo, o processo para tal elemento específico era feito a partir da pesquisa por referências até o momento de finalização dele na Unreal.

Ao longo da pesquisa, três grandes etapas se destacaram durante a produção do estudo de caso: definir, produzir e implementar. O primeiro foi o que definiu a ideia geral do cenário e os pilares do mundo criado. Ele sustenta as decisões que serão tomadas no restante do processo. Caso os resultados dessa etapa sejam alterados, todo o resto provavelmente também precisará passar por mudanças.

O segundo seria o de produzir os elementos do cenario, ´ desde a pesquisa para referências de sua concepção até a sua versão 3D totalmente detalhada. Por fim, foi constatado que todas as fases, desde pesquisar referências até refinar os *assets*, fazem parte desse momento, pois, cada vez que houvesse qualquer alteração no detalhamento ou na concepção

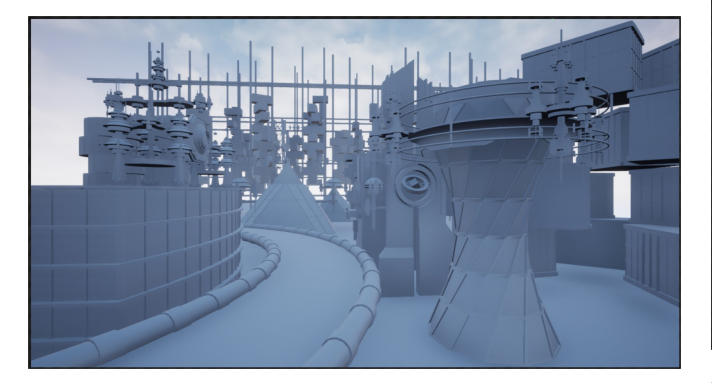

Fig. 12. Visualização do cenário na Unreal após melhorias no refinamento.

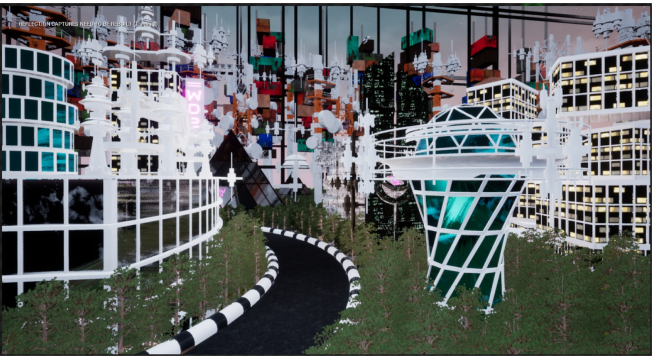

Fig. 14. Visualização do estudo de caso ao fim da fase de produzir e aplicar texturas.

de um elemento, era necessário passar por todas essas etapas novamente. Isso também acontecia em caso de criação de um novo *asset*.

O terceiro momento seria o de implementar o cenário do jogo, desde quando ele é levado para o motor gráfico até a adição dos elementos de pós-produção. Cada vez que uma alteração era feita em um objeto ou um novo era criado, ele passava por todas essas etapas de implementação. Por várias vezes, ao finalizar esse momento, sentia-se a necessidade de alterar ou acrescentar algo novo na cena, fazendo com que se voltasse para a fase de produção e, novamente, as alterações fossem implementadas no cenário.

Portanto, além de haver uma grande iteração entre as etapas internas desses três grandes momentos, existe também uma iteração entre os momentos em si. Entretanto, cada vez que se passa de um para outro, todas as subfases dele devem ser executadas. Tendo em vista essas relações, a metodologia proposta necessita ser apresentada de forma a evidenciar todas as possibilidade de sequenciamento da produção. A Fig. 16 apresenta um esquema mais claro das relações entre os momentos de execução do projeto. Já o conceito que descreve cada fase não necessita ser mudado.

Para que a eficácia da solução proposta seja atestada e a metodologia completamente validada, novas pesquisas e aplicações devem ser feitas.

## V. CONCLUSAO˜

Inicialmente, é importante destacar a necessidade da produção acadêmica sobre o desenvolvimento de etapas específicas dos jogos digitais, como por exemplo, o de desenvolvimento de cenários. A abordagem desses assuntos deve ser de forma aprofundada, com a finalidade de integrar o ambiente da universidade ao do mercado de produção dos jogos digitais. Espera-se que esta pesquisa possa contribuir de alguma forma para a continuidade de novos estudos na área de criação de ambientes tridimensionais.

O fortalecimento do ambiente academico com o mercado de ˆ trabalho pode contribuir tanto para a evolução de tais estudos, como também em disseminar os métodos desenvolvidos que,

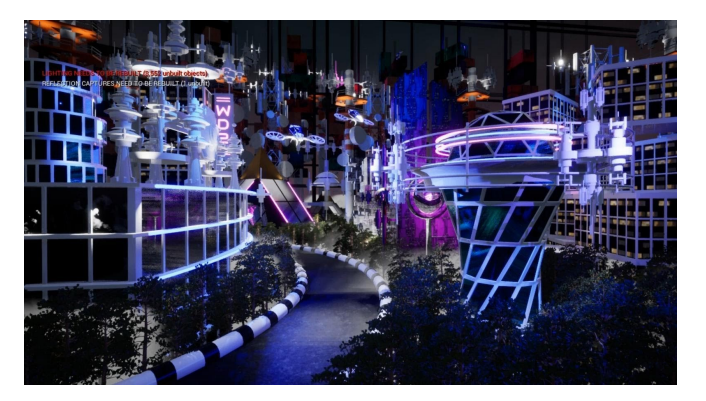

Fig. 15. Resultado do estudo de caso processado em tempo real na Unreal Engine 49

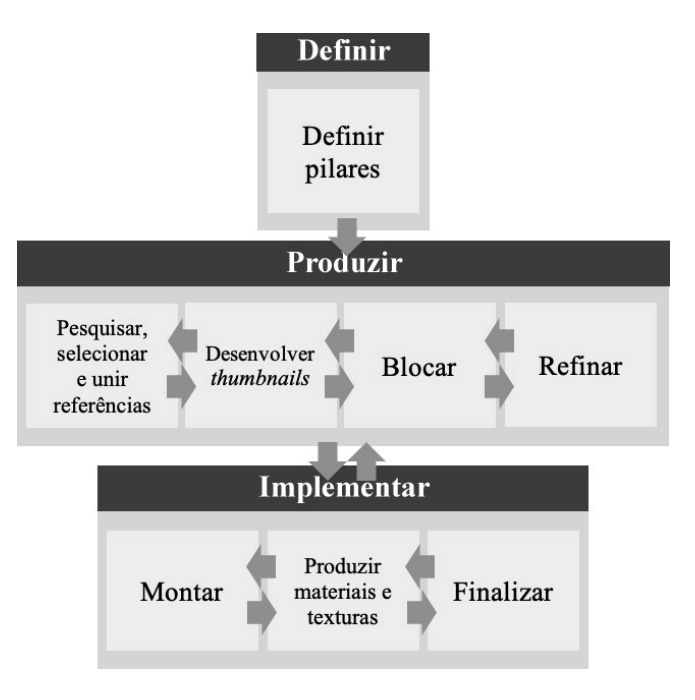

Fig. 16. Esquema final de apresentação da metodologia proposta.

hoje, são concentrados nas empresas desenvolvedoras para que eles cheguem àqueles que fazem pesquisas na área.

Os objetivos do trabalho foram atingidos, mas alguns desafios tiveram que ser superados no processo. O primeiro foi encontrar na literatura métodos que pudessem ser aplicados especificamente à criação de cenários 3D. Após análise dos metodos, o desafio passou a ser encontrar um meio de unir ´ e redefinir etapas para a metodologia proposta, afinal cada um dos autores estudados possuía especificidades nas fases de produção.

Quanto ao desenvolvimento de cenários, deve-se ressaltar a importância de delimitar o escopo do projeto que será realizado a fim de encaixa-lo corretamente nos prazos. Inicial- ´ mente, neste trabalho, a ideia era gerar um cenário muito mais complexo que exigia um conjunto de processos de desenvolvimento mais longos para que se transmitisse completamente a ideia desejada. Por isso, o total de *assets* e de materiais a serem produzidos inviabilizavam a realização da proposta.

A impossibilidade de cumprir os prazos na execução do projeto inicial foi percebida apenas quando a etapa três da metodologia estava em andamento. Uma nova proposta para esse trabalho teve que ser então formulada. Contudo, a fim de não comprometer a aplicação da metodologia da forma como foi descrita, voltou-se ao estagio um, definindo-se novos ´ pilares e conceitos para o cenário.

A proposição de uma metodologia para criação de cenários 3D para jogos digitais, no geral, é algo desafiador, e o presente estudo traz limitações ao tentar abranger toda a diversidade de produções e especificidade de cada artista.

O artigo também evidencia, conforme discutido no tópico do estudo de caso, na fase de construção do ambiente 3D, a dificuldade de manter rigidamente as etapas que compunham a metodologia proposta. Todas as fases descritas foram cumpridas, mas a iteração necessária entre elas não havia sido levada em consideração. Apesar disso, o cenário foi confeccionado e apresentou um resultado satisfatório.

Um novo desafio que fica para próximos trabalhos é testar a reformulação feita na metodologia proposta através de novas aplicações em produções de cenário 3D para jogos digitais.

#### **REFERÊNCIAS**

- [1] L. Oravakangas, "Game Environment Creation: Efficient and Optimized Working Methods". 2015. 127f. Bachelor thesis, Kajaanin Ammattikorkeakoulo, University of Applied Sciences.
- [2] E. Adams, "Fundamentals of Game Design", 3ª edição. California: New Riders, 2014.
- [3] T. Meigs, "The Ultimate Game Design: building game worlds". California: McGraw-Hill/Osborne, 2003.
- [4] A. Bobany, "Videogame Arte". São Paulo: Novas Idéias, 2008.
- [5] J. Schell, "The Art of Game Design". Massachusetts: Morgan Kaufmann: 2008.
- [6] B. M. de La Plata, "3D Modeling Optimization for Multimedia Production". 2013. 51f. Bachelor thesis, Helsinki Metropolia, University of Applied Sciences.<br>[7] I. Takashi; S.
- [7] I. Takashi; S. Shingo, "Understanding Christopher Alexander's fifteen properties via visualization and analysis". Disponível em: http://web.sfc.keio.ac.jp/~iba/papers/PURPLSOC14\_Properties.pdf. Acesso em: 09 abr. 2019.
- [8] B. Recktenwald, "Designing a Modular Environment Using Unreal". Disponível em: https://www.artstationmasterclasses.com/. Acesso em: 05 ago. 2018.
- [9] Bungie, "Destiny Building a Brave New Presentation)". Disponível em: https://www.youtube.com/watch?v=ZiDbv7nftM8&t=3167s. Acesso em 25 jan. 2019.
- [10] T. Bratincevic, "3D Illustration and Environment Modeling Workflows". Disponível em: https://www.artstationmasterclasses.com/. Acesso em: 07 agos. 2018.
- [11] S. Gaal, "Creating An Italian Alley Environment with UE4". Portal 80 Level, 17/04/2019. Disponível em: https://80.lv/articles/creating-anitalian-alley-environment-with-ue4/. Acesso em: 12 abr. 2019.
- [12] D. Arceta. "Environment Production for Anthem". Portal 80 Level, 28/03/2019. Disponível em: https://80.lv/articles/environmentproduction-for-anthem/. Acesso em: 14 abr. 2019.
- [13] A. Kolyasa; M. KASSIKHIN, "Environment Building in Unigine". Portal 80 Level, 04/02/2019. Disponível em: https://80.lv/articles/buildingracers-shelter-in-unigine-001agt-002mrs-003qxl/. Acesso em: 17 abr. 2019.
- [14] L. Durand, "Environment Design for AAA Games with Laurie Durand". Portal 80 Level, 10/01/2019. Disponível em: https://80.lv/articles/environment-design-for-aaa-games-with-lauriedurand/. Acesso em: 18 abr. 2019.
- [15] Allegorithmic. "Substance Designer". Disponível em: https://www.allegorithmic.com/products/substance-designer. Acesso em: 15 set. 2018.
- [16] Autodesk. "3ds Max". Disponível em: https://www.autodesk.eu/products/3ds-max/overview. Acesso em: 15 set. 2018.
- [17] Autodesk. "Maya". Disponível em: https://www.autodesk.eu/products/maya/overview. Acesso em: 15 set. 2018.
- [18] Epic Games. "Unreal Engine 4". Disponível em:<br>https://www.unrealengine.com/en-US/what-is-unreal-engine-4 Acesso https://www.unrealengine.com/en-US/what-is-unreal-engine-4. em: 15 set. 2018.
- [19] GDC. "Game Developers Conference". Disponível em: https://www.youtube.com/channel/UC0JB7TSe49lg56u6qH8y\_MQ.
- Acesso em: 29 ago. 2018.<br>Gnomon. "The Gno [20] Gnomon. "The Gnomon Workshops". Disponível em: https://www.thegnomonworkshop.com/. Acesso em: 29 ago. 2018.
- [21] Pixologic. "Zbrush". Disponível em: http://pixologic.com/features/. Acesso em: 15 set. 2018.
- [22] Allegorithmic. "Substance Share". Disponível em https://share.substance3d.com/libraries?by tag=scifi. Acesso em: 01 maio 2019.
- [23] Autodesk. "3ds Max learning center". Portal Autodesk. Disponível em: http://help.autodesk.com/view/3DSMAX/2019/ENU/. Acesso em: 18 abr. 2019.
- [24] Epic Games. "Unreal Engine 4 documentation". Portal Unreal Engine. Disponível: https://docs.unrealengine.com/en-US/index.html. Acesso em: 18 maio 2019.
- [25] Allegorithmic. "Substance Designer User Guide". Portal Allegorithmic. Disponível em: https://docs.substance3d.com/sddoc/substance-designeruser-guide-102400008.html. Acesso em: 05 maio 2019.